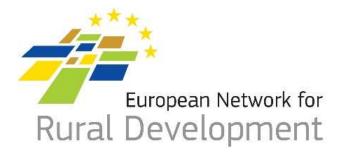

## ENRD LAG Database ...CLLD groups Database?

Elena Maccioni, ENRD CP Brussels, 02 March 2016

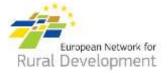

In order to:

#### We need to:

1. Facilitate the implementation of CLLD

- Enable CLLD stakeholders to identify approved F/LAGs in EU & access related information
- Provide a space for cooperation offers, find cooperation projects ideas, find potential partners

ENRD F/LAGs Database

ENRD Partner search tool

2. Monitor & analyze Trans-National Cooperation (TNC)  Create a reliable system for gathering information concerning which TNC projects were approved & which LAGs were involved

DG AGRI SFC Database

## The three tools

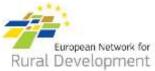

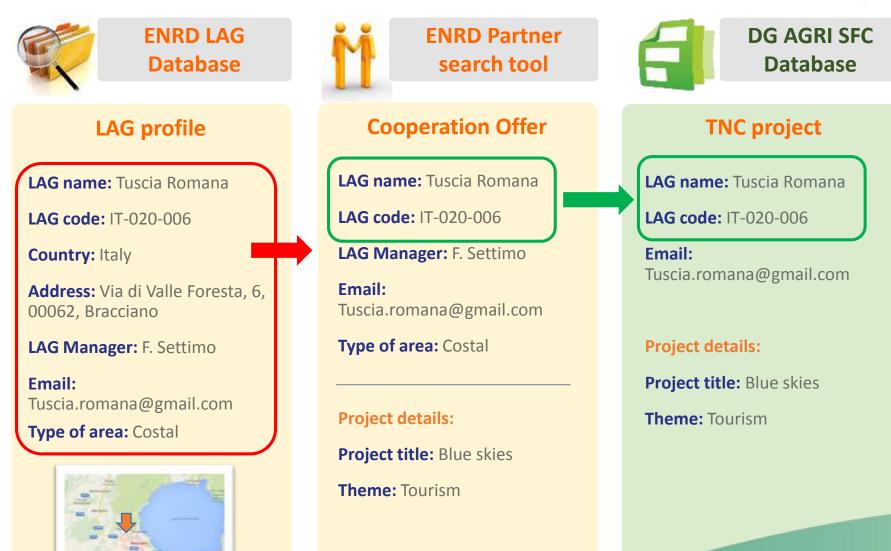

## The LAG profile (tbc for FLAGs)

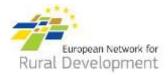

| N                                    | Basic LAG data <b>by the</b><br>MAs/NSUs/Commission employees                                                                | N                                                        | Detailed LAG data provided <b>by the LAG staff and</b><br>managers                                                                                                    |
|--------------------------------------|----------------------------------------------------------------------------------------------------|----------------------------------------------------------|----------------------------------------------------------------------------------------------------|
| 1<br>2<br>3<br>4<br>5<br>6<br>7<br>8 | Country<br>RDP<br>LAG name<br>LAG address<br>LAG email address<br>LAG Manager<br>LAG manager Email address<br>Municipalities | 11<br>12<br>13<br>14<br>15<br>16<br>17<br>18<br>19<br>20 | <ul> <li>12 Key themes of strategy</li> <li>13 Type of area</li> <li>14 Assets of the area</li> <li>15 Size of Territory (km2)</li> <li>16 Number of entities in LAG decision body</li> <li>17 Number of LAG staff (full time equivalent)</li> <li>18 Total LAG budget € (EAFRD, ESF, EMFF, ERDF, other funding schemes)</li> <li>19 National &amp; private contribution €</li> </ul> |
| N                                    | Information created <b>by the Database</b>                                                                                   | 22 Link<br>23 Inte<br>24 The                             |                                                                                                    |
| 9<br>10                              | LAG Code ( <i>automatically created</i> )<br>Map                                                                             |                                                          | Contact name and email address for LEADER cooperation                                                                                                    |

#### N Link to **other ENRD databases**

- 26 Project examples
- 27 Cooperation offers

Profiles items can be different for the FLAGs

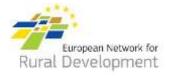

# The FLAG profile → from the FLAG Fact sheet

| N  | Basic FLAG data <b>by the FARNET Support</b><br><b>Unit</b> | N  | Detailed LAG data provided by the FARNET Support Unit               |
|----|-------------------------------------------------------------|----|---------------------------------------------------------------------|
| 1  | Country                                                     | 11 | FLAG name in English / Alternative name                             |
| 2  | RDP                                                         | 12 | Key themes of strategy                                              |
| 3  | FLAG name                                                   | 13 | Type of area                                                        |
| 4  | FLAG address                                                | 14 | Assets of the area                                                  |
| 5  | FLAG email address                                          | 15 | Size of Territory (km2)                                             |
| 6  | FLAG Manager                                                | 16 | Number of entities in LAG decision body                             |
| 7  | FLAG manager Email address                                  | 17 | Number of LAG staff (full time equivalent)                          |
| 8  | Municipalities                                              | 18 | Total FLAG budget € (EAFRD, ESF, EMFF, ERDF, other funding schemes) |
| 0  |                                                             | 19 | National & private contribution €                                   |
|    |                                                             | 20 | Spoken languages                                                    |
| N  | Information created by the Database                         | 21 | Website / Telephone number                                          |
|    |                                                             | 22 | LinkedIn/ Facebook profile                                          |
|    |                                                             | 23 | Interested in future LEADER Cooperation/looking for a partner?      |
| 9  | LAG Code (automatically created)                            | 25 | Themes of interest for cooperation                                  |
| 10 | Мар                                                         | 25 | tact name and email addres LEADER cooperation                       |
|    |                                                             |    |                                                                     |

Information collected from the FLAGs by FARNET SU when developing the FLAG Fact sheet

## From zero to the F/LAG Database (1)

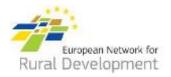

- 1. Collection of the basic data:
  - EAFRD LAGs: the ENRD Contact Point (CP) will send a TEMPLATE to fill in to the EAFRD MAs/NSUs of the NRNs,
  - EMFF FLAGs: The CP will coordinate actions with FARNET for the collection of FLAGs information on the basis of the FLAG factsheets.

2. The CP will input the data received in the database. LAG profiles and LAG codes will be automatically created.

### From zero to the LAG Database (2)

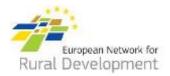

- **3. LAG staff & managers** will be invited to create an ECAS account and to update their profiles.
- We are looking for ways to facilitate the creation of the ECAS accounts.

4. NSUs including FARNET will have the **right to access the back-access of the Database** with its ECAS account for:

- Updating the F/LAG list
- Downloading all F/LAG information from the portal including the specific one filled in by the F/LAGs.

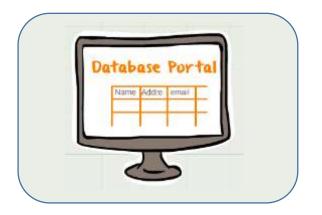

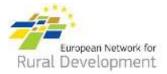

## Thank you very much!

**Elena Maccioni** 

elena@enrd.eu